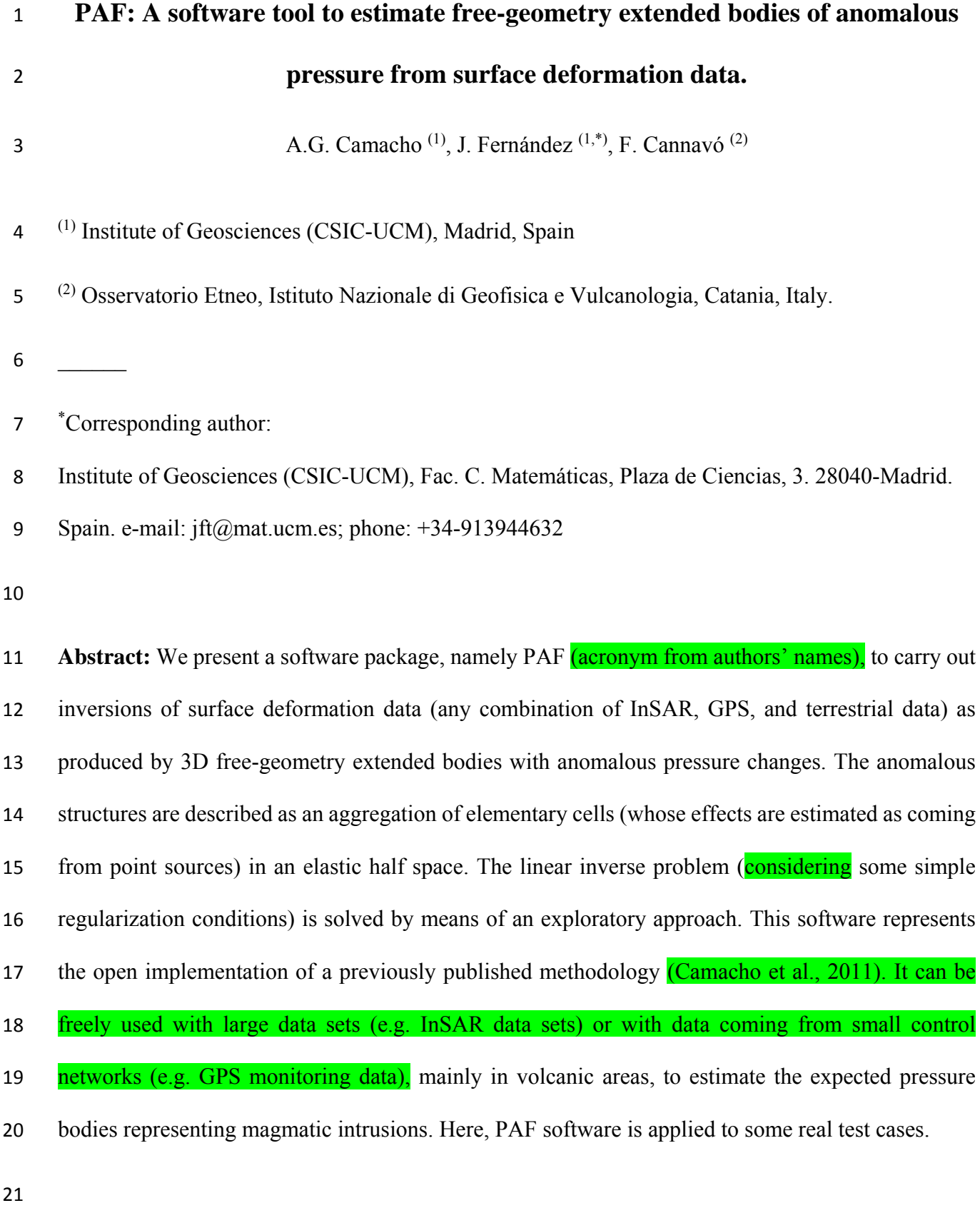

**Keywords:** software, surface deformation, pressure sources, volcano monitoring.

#### 23 **1. Introduction.**

24 In a volcanic context, surface deformation is related to the dynamics of volcanic plumbing 25 systems, such as the shape of magma intrusions, magma pressure, and emplacement mechanisms 26 (Masterlark, 2007). Surface deformation data are normally inverted to infer information about the 27 intrusive pressure sources (e.g. Rymer and Williams-Jones, 2000; Dzurisin, 2003; Masterlark, 2007; 28 Pedersen and Sigmundsson, 2006; Saltogianni et al., 2014). Normally, analytical solutions for regular 29 geometries (point sources, disks, prolate or oblate spheroids, opening cracks, etc.) are employed at 30 the initial stages to describe the surface deformation (Lisowski, 2007, Battaglia et al., 2013). 31 Moreover, the mathematical model must consider some elastic properties to account for the response 32 of the shallow crust to the pressure source. Usual analytical modeling assumes an elastic, 33 homogeneous and isotropic crust, but it can take into account effects from several source geometries, 34 topography relief and **gravity** (Williams and Wadge, 1998; Charco et al., 2007; Battaglia and Hill, 35 2009). 36 Camacho et al. (2011) presented an original methodology for the simultaneous inversion of 37 vertical (Up), **East-West (EW), and North-South (NS)** deformation components and/or LOS InSAR 38 displacement, by means of a 3D pressure distribution without any assumption on the source geometry. 39 Assuming homogenous elastic conditions, the approach determines a general geometrical 40 configuration of pressurized sources. The sources volumes are an aggregates of pressure point 41 sources, and fit the entire data within some regularity conditions (as minimum norm of the anomalous 42 model). The approach works in a step-by-step growth process which allows retrieving very general 43 geometrical configurations (Camacho et al., 2011).

44 This approach provides interesting results for volcanic areas (Camacho et al., 2011; Samsonov et 45 al., 2014; and Cannavó et al., 2015b), when deformations come from pressure sources. **Buoyancy** 46 forces of the magma exceed the yield strength of the surrounding rock and, within the ductile lower 47 and mid-crust, diapiric ascent is the main mechanism of magma transport. However, for higher crustal levels magma transport through fractures is a far more efficient mechanism (Cooper, 1990; Petford

49 et al. 1994). This paper describes a new software developed to implement that published methodology

50 when applied to ground deformations in volcanic areas.

## **2. Mathematical approach.**

 The subsurface volume is divided into a 3D partition of (thousands) elemental cells. The aggregation of elemental sources (with superposition of their strain contribution) forms the geometry of the extended pressurized bodies.

The observation equation is [see Camacho et al. (2011) for a detailed description]:

$$
ds = ds^c + v \tag{1}
$$

57 where *ds*, *ds<sup>c</sup>* represent, respectively, the vector of observed and calculated three components (3D) of 58 the displacement, and  $\nu$  is the vector for residual values coming from uncertainties in the observation process and the imperfect model fit. The surface deformation,  $d s^c$ , is calculated as the aggregated effect of different point sources, described by the Mogi model (Mogi, 1958).

 The adjustment of the causative structure (inversion problem) is an undetermined problem (especially when inverting data from GPS networks), and some additional constraints are needed to achieve specific solutions. Within a general approach (Tarantola, 1987; Menke, 2012), we solve the inverse problem by means of a mixed minimization condition for residuals *v* and model magnitude *m*:

$$
\boldsymbol{v}^T \boldsymbol{Q}_D^{-1} \boldsymbol{v} + \lambda \ \boldsymbol{m}^T \boldsymbol{Q}_M^{-1} \boldsymbol{m} = \min. \tag{2}
$$

67 where model vector  $m$  is constituted by the pressure values  $p_k$ ,  $k=1,...,m$ , for the  $m$  cells of the model, 68  $Q_p$  is the covariance matrix of data,  $Q_m$  is a suitable covariance matrix corresponding to the physical

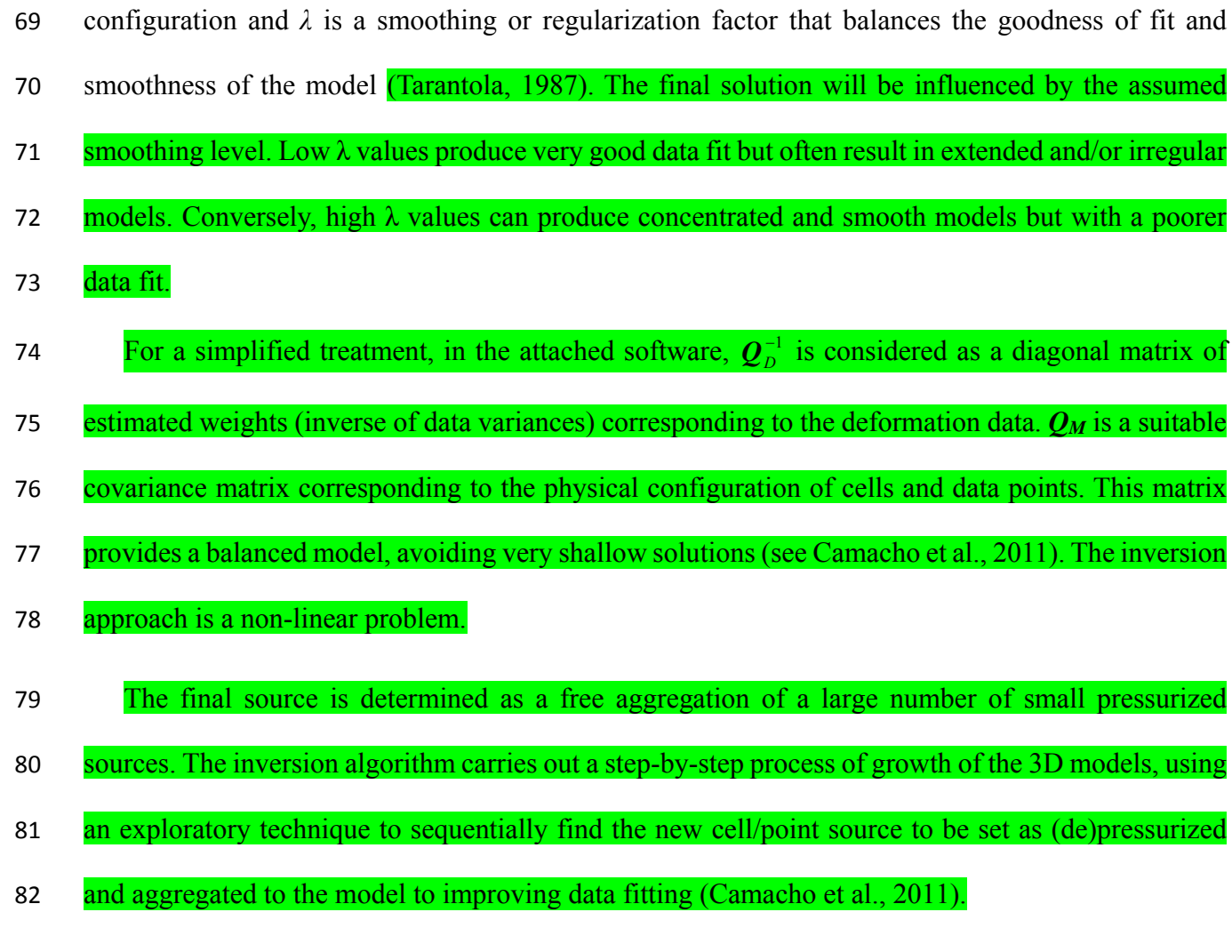

83 In fact, at the *k*-th step of the growth process, *k* cells are filled with the prescribed anomalous 84 values for pressure, obtaining the modelled values  $ds^c$ . Successively, at the new  $(k+1)$ -th step, the 85 algorithm searches for a new cell to fill in order to improve the fit following the system:

$$
\mathbf{ds} = f \mathbf{ds}^c + \mathbf{v} \tag{3}
$$

$$
misfit = \mathbf{v}^T \mathbf{Q}_D^{-1} \mathbf{v} + \lambda f^2 \mathbf{m}^T \mathbf{Q}_M^{-1} \mathbf{m},
$$
\n(4)

88 where *f>*1 is a scale factor, estimated during the inversion, to allow for a fit between the anomaly of 89 the provisional model and the observed anomaly.

 This inversion methodology has been tested by means of several synthetic tests (Camacho et al, 2011), and also by real applications to volcanic environments: Campi Flegrei (Italy) (Camacho et al, 2011; Samsonov et al., 2014) and Mount Etna (Italy) (Cannavo et al, 2015b).

 In the next section, we describe the proposed software tool (PAF-package) that enables a simple and nearly automatic application of this methodology. Then, we present two real applications that illustrate the selection of parameters and some features of the adjusted model for over pressure bodies. Most of the following figures are created by the PAF software.

## **3. The PAF Software.**

- The code is in Fortran language and the executable compiled files are obtained with Microsoft Visual Studio Community 2015 for Windows 10 64-bit operating system. The software package consists of two executable files: **ConfigPAF.exe** and **InverPAF.exe (Figure 1)**. The first one determines a 3D partition of the subsurface volume into a grid of small parallelepiped cells through a graphical interface for the input of the inversion parameters. It creates an intermediate file (**CellsConfig.txt**) with the information of cell partitions. The second one, **InverPAF.exe**, reads the displacement data and the intermediate file (**CellsConfig.txt**), and runs the inversion to estimate the 105 3D distribution of pressure points that best fit the observed data.
- 

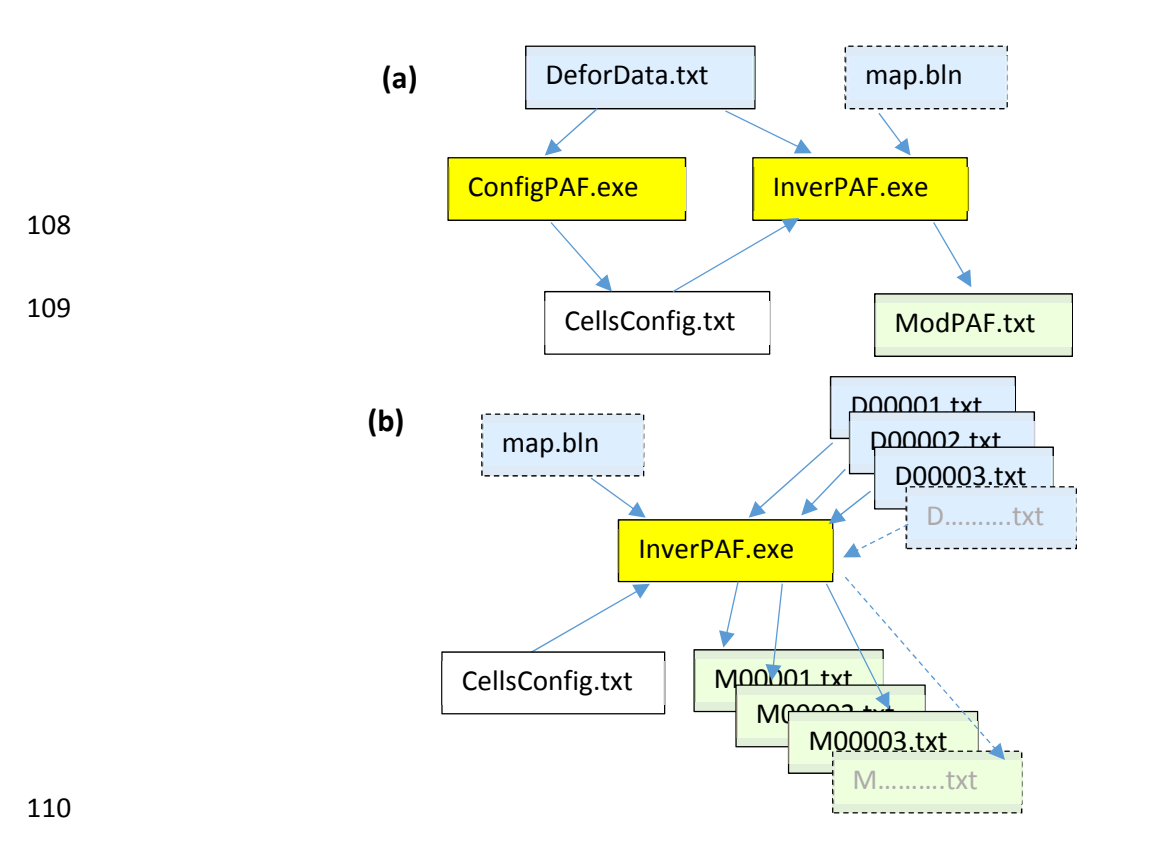

111 *Figure 1. Scheme of the application of the PAF software. (a) Case of deformation data for one*  112 *observation time (for instance, thousands of pixel data from for a SAR interferogram). (b)* 113 *Sequential application of the inverse approach for successive data files (in blue) producing* 

114 *successive model files (in green) and graphic pictures (case of a monitoring network)* 

 The PAF software can work in two different ways: (1) statically, considering large displacement data files describing the deformation field (for instance, thousands of pixels with displacement values from SAR interferometry, or combined with GPS data) for a defined time period; and (2) dynamically, 118 through a sequential inversion of successive stages of a deformation process (for instance, successive 119 GPS displacement data obtained at different **observation times** from a permanent monitoring network).

#### **4. Usage of the software.**

## **4.1. Input files and data.**

 The 3D deformation data from the several sites are collected in the file **DeforData.txt (Figure 2)**. This file contains, for each data point, coordinates UTM East-North (m), altitude (m), and deformation values *dz* (cm, positive upward), *dx* (cm, positive eastward) and *dy* (cm, positive 126 northward). The value in the adjacent column, associated to each measurement, *indicates a relative* 127 weighting value close to 1.0 (smaller values indicate lower quality, higher values indicate higher 128 quality, and zero values indicate observation values not included in the inversion process). This data

file can optionally be terminated with an end-of-file character or with a line of zeros.

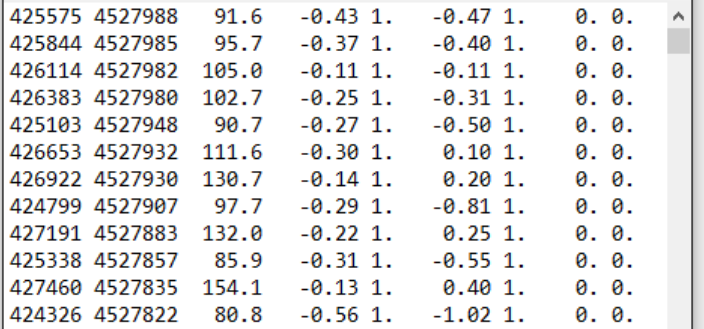

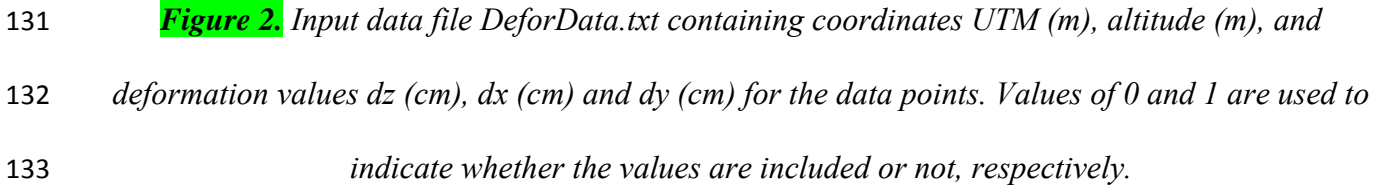

- A secondary data file is **map.bln**, which can be optionally used to draw the cartography of the studied area. It includes numerical values of polygonal lines (described by the coordinates of the vertexes) with topographical details (roads, etc.).
- In the case of sequential application, the data are provided in successive files, named **D***n***.txt**, where *n* is a successive integer number, and with the same format as **DeforData.txt**.

# **4.2. Operational sequence.**

140 Once the data files are set up, the first step to perform an inversion with PAF is to generate a suitable 3D partition of the subsurface volume into a grid of small parallelepiped cells. This step is carried out by using the **ConfigPAF.exe** tool. This program reads the data in **DeforData.txt** (**Figure 2**) and sets several parameters by means of a dialog window (**Figure 3**), offering default values.

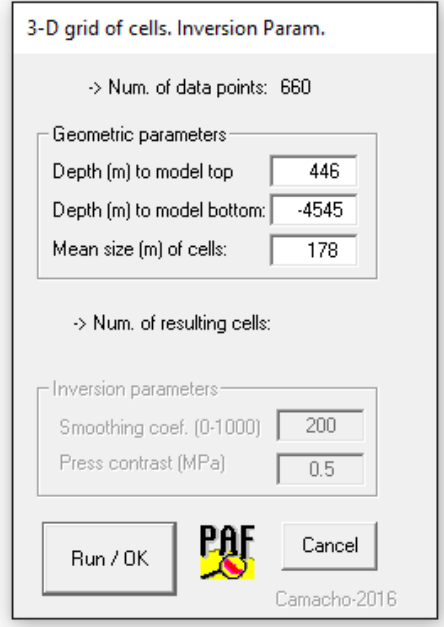

 *Figure 3. Input dialog window for the parameters of the 3D grid of cells to prepare the inversion calculus.* 

 In the upper part of the Graphical User Interface (GUI) (**Figure 3**), the user can revise the default values for the geometrical parameters of the partition: depth (m above sea level) of the top of the partition volume, depth (m, above sea level) of the bottom of the partition volume, and mean side size (m) of the cells. Once these values are set (pressing Run/OK), the program calculates the resulting number of cells.

 Then, in the bottom part of the GUI (**Figure 3**), the program requires two more parameters: (a) the dimensionless smoothing coefficient *λ* (ranging between 0 and 1000), and, (b) a value for the

 (positive or negative) pressure contrast throughout the entire anomalous model, *ΔP* (MPa). The *λ* coefficient regulates the balance between data fit level and model complexity in the inversion 156 approach. For a low  $\lambda$  value (close to 0), the resulting model becomes very simple, regular and compact, but the data fit can be weak. Conversely, for a high *λ* value (close to 1000), the data fit is very good (even by fitting some noise component), but the resulting model can be very complex, 159 sometimes even with artefacts. We have imagined some objective criteria (see for instance, Camacho et al. 2007, in other contexts), but for practical applications, we suggest trying different values in a trial and error manner, and to select the most appropriate one considering the resulting models. Some criteria for choosing this value are: be sure that the program finishes the inversion (for too high or too low values of the parameter, the fit conditions are invalid and the program stops); auto-correlated components or significant signal in the residuals should be avoided; the resulting model should be regular and simple (avoiding very small and sparse shallow bodies for noise inversion). For more details, see the two application examples below.

 The pressure contrast value *ΔP* can be selected via trial and error method, by means of doing some 168 iterative runs of the software. For very high values, the model becomes very condensed and compact, and some geometrical details can be lost. Conversely, for very low values the source model becomes larger, with rounding inflated shape. In general, big displacements require strong pressure contrasts and small ones require low-pressure contrasts. We suggest, again, some iterations, trying different values, and observing the resulting anomalous geometry. Nevertheless, the assumed value for *ΔP* is 173 not a critical value. It mostly **concerns the aesthetic** aspects of the model. See also application examples below.

 Once the **ConfigPAF.exe** is completed (by pressing Run/OK), it creates a new file, namely **CellsConfig.txt**. This is an intermediate file containing (see **Figure 4**): (a) the assumed values for the inversion parameters (smoothing coefficient, pressure contrast, etc.), and (b) the geometrical parameters (location and sides) of the parallelepiped cells.

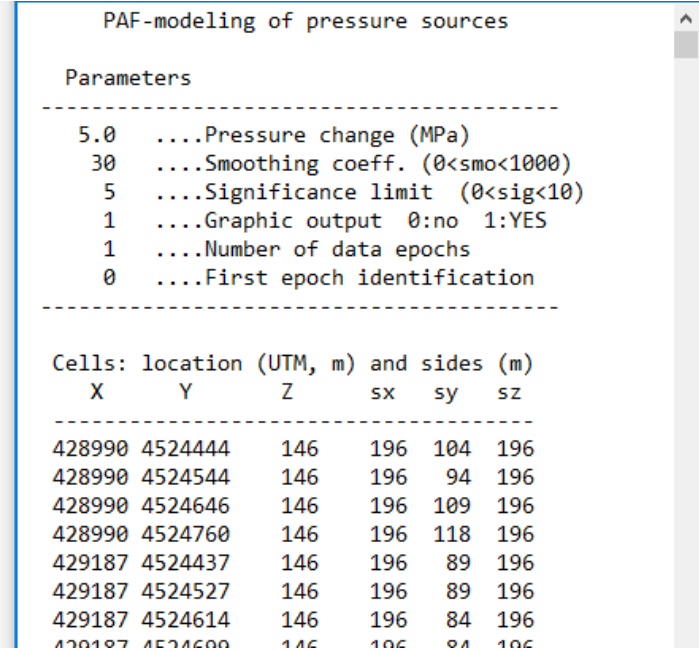

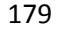

 *Figure 4. Intermediate file CellsConfig.txt containing the assumed values for the inversion parameters, and the geometrical parameters (location and sides) of the parallelepiped cells.* 

182 The values of the parameters contained in this file can be manually modified **according to the**  modeller's needs. For instance, the third parameter, "*Significance limit (0<sig<10)*", gives the desired threshold between the significant cells (those close and covered by the data points) from the non- significant cells (those far from the data points). Its default value is 5, but the user can set a different value (for instance, for a low significance threshold, nearly all cells will be considered as significant). The fourth parameter ("*Graphic output 0:no 1:YES*") is used to switch the graphical output during the inversion approach (see below the content of this graphical output). The fifth parameter indicates 189 that the data correspond to only one **observation time**, or conversely that the inversion has to be 190 carried out in a sequential process of a number (unlimited) of observation times, starting at the first 191 observation time and with the data file identified by the sixth parameter.

 Once the file **CellsConfig.txt** is created (and edited), the inversion run by **InverPAF.exe** can start (**Figure 1**). It runs automatically, without any other requirement, and produces an optional

 visualization (fourth parameter in CellCnfig.txt) of the inversion process and of the results on the screen. In the case of sequential application (**Figure 1b**), the **InverPAF.exe** process works 196 continuously, time by time, until it inverts the data of the last observation time. As the final product, the inversion approach creates an output file named **ModPAF.txt** containing the geometrical description of the resulting model, several other parameters of this model, and detailed information about modelled and residual values. These are described further on.

## **4.3. Output files and pictures**.

 Figure 5 shows an example of the graphical output that can be optionally displayed throughout the inversion approach (see Figure 4 and corresponding description text). This visual information 204 contains graphics about the model growth process and the final results. Statistics about the model growth process are: *misfit* value (see equation 4) evolution, pressure value evolution, planar and 206 vertical cut views (EW and NS) of the aggregation process (significant cells in red and dark blue, no significant cells in yellow and light blue, cells of a previous observation time in green), observed and 208 modelled deformation (along EW and along NS), inversion parameters **[s**tep number, pressure value, root mean square (rms) of the residuals, cell depth]. Statistics about the final results are: *misfit* value (equation 4), number of rejected data, number of filled cells, and number of significant cells.

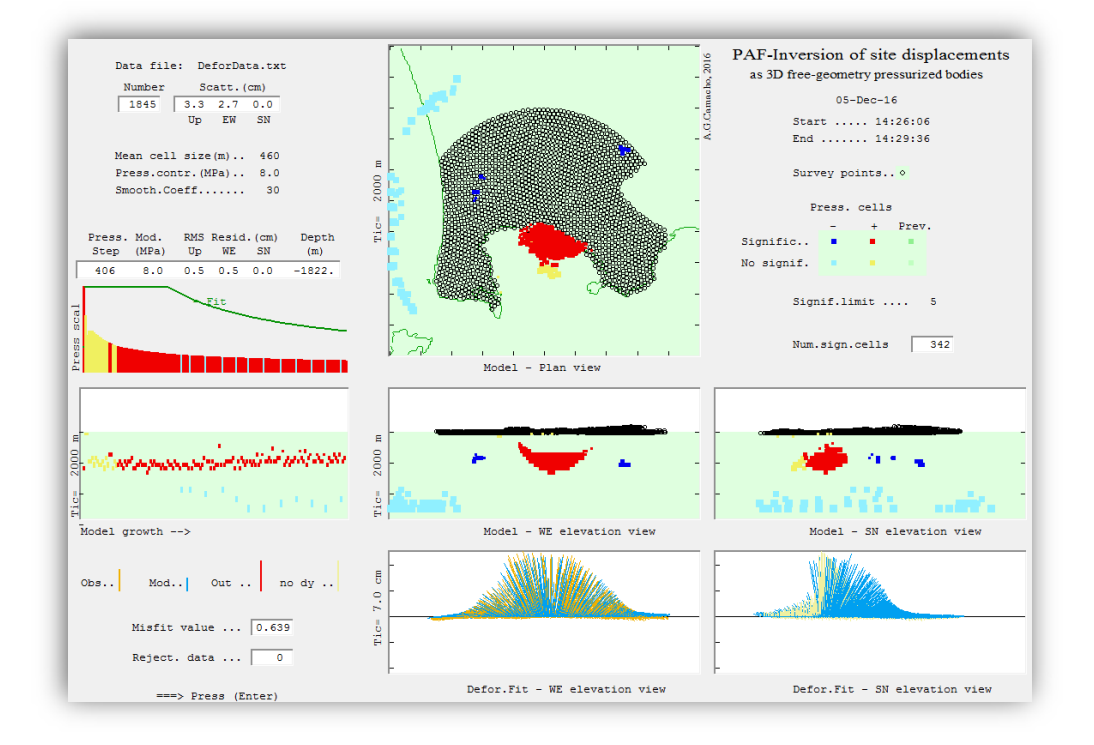

 *Figure 5. Example of the (optional) screen drawing during the inversion approach. It shows the evolution of the model growth process and various results.* 

 The main product of the PAF inversion is the file **ModPAF.txt**. This file contains the following information:

**(1)** A copy of the inversion parameters (Figure 6) similar to that in file **CellConfig.txt**.

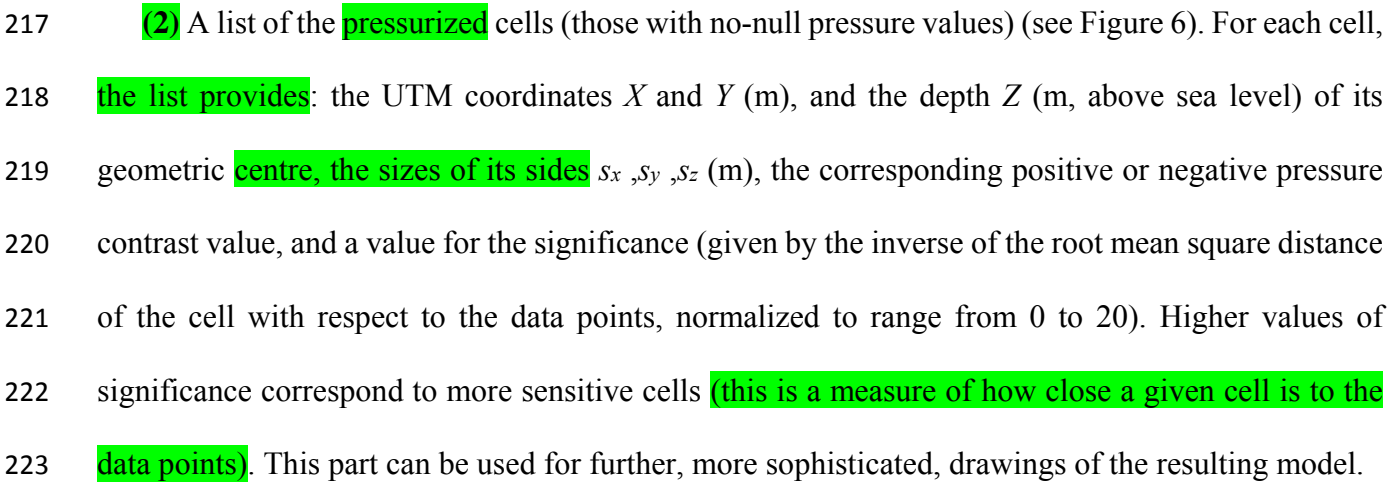

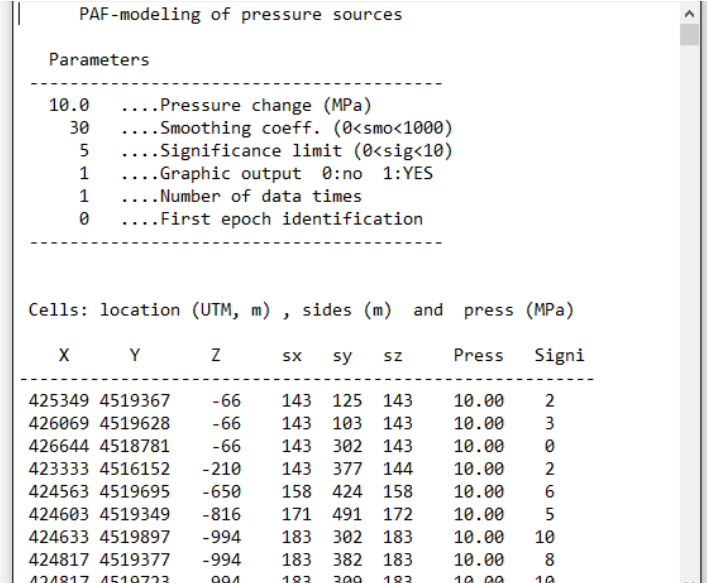

 *Figure 6. Upper content of the output file ModPAF.txt. First, the parameters you use for the run are shown. Then, the list of the filled cells (coordinates, sides, significance) are included.* 

 **(3)** After that, some additional parameters and results about the inversion process are given, followed by a list of the observed, modelled and residual values for the data points (see Figure 7). For each point, the file contains UTM coordinates (m), altitude (m), observed, modelled and residual values (cm) for each component (*dz*, *dx*, *dy*), and an additional value for relative quality weighting (mean value 1) according to the resulting residual values for the three components. This part of the output file can be used for further drawings and statistical analysis of the inversion residuals (see examples below).

 In the case of sequential application of the PAF inversion approach, for each successive data file **D…...txt** (e.g. **D00016.txt**) corresponding to successive monitoring times (respective sixteenth time), the program generates a model file **M…….txt** (e.g. **M00016.txt**) with the same content as **ModPAF.txt**.

> 421443 4532415  $-6109$ 439 1277  $-5.00$ 439  $\mathbf{1}$ 422763 4532598  $-6109$ 439 1211 439  $-5.99$  $\blacktriangleleft$ 437719 4527158 -6109 439 1277 439  $5.00$  $\overline{1}$ .................... Date:08-Nov-16----Num. data points = 1061 Num. total cells= 50599 Num.filled cells= 469 Neg, Pos = 160 309 Medium param.: Poisson=0.25 Share Mod. = 10.GPa Random explor.coeff.= 10 Press. contrast  $(-+) =$ Pressure model: 5.00 MPa Press\*vol: 150.1 MPA\*Km3 Mean mod.depth =  $-3875$ .  $SN = 0.33$ RMS residuals  $(cm):$  Up= 0.46  $WE = 0.58$  $Misfit = 0.3390$ Initial and final exec.times: 09:55:38 09:56:51 Observed, modeled, and residual values Data point loc(UTM, m)  $dz$  (cm)  $dx$ (cm)  $dv$ (cm)  $\mathbf{x}$  $\mathbf{Y}$  $\mathbf{Z}$ obs mod res obs mod res obs mod res Weight  $\sim$   $\sim$   $\sim$ <u>. . . . . . . . . . . . .</u> 426261 4528962 96  $-0.11 - 0.74$ 8.63  $-1.70 - 1.50$  $-0.20$  $2.00$ 1.68  $0.32$  $1.0$ 426611 4528958 102  $0.27$  $-0.67$ 0.94  $-1.60$  $-1.35$  $-0.25$ 2.00 1.62 0.38  $0.2$ 425351 4528878  $90^{\circ}$  $0.42$  $-1.01$  $1.43$  $-1.50$  $-2.09$ 0.59  $1.60$ 1.69  $-0.09$  $9.8$ 426960 4528862 111 0.50  $-0.59$ 1.09  $-1.00$  $-1.18$  $0.18$  $2.10$ 1.64  $0.46$  $0.0$ 427309 4528859 110  $0.01$  $-0.55$ 0.56  $-2.10$  $-0.98$  $-1.12$  $2.10$ 1.64  $0.46$  $1.0$ 425700 4528783 -99 0.48  $-0.79$ 1.27  $-1.40$  $-1.93$ 0.53 2.10 1.95  $0.15$  $0.0$ 426049 4528687 102 0.86  $-0.63$ 1.49  $-0.20$ 0.50  $-1.42$ 1.22 2.50 2.00  $0.0$ 426398 4528684  $0.11$  $-0.65$ **8.76**  $-9.90$  $-1.39$  $0.19$  $2.29$  $1,79$  $0.41$ 108  $A$   $R$

238

239 *Figure 7. Last part content of the output file ModPAF.txt. Top: End of the list of the filled cells*  240 *(coordinates, sides, significance). Middle: Some parameters and results about the inversion*  241 *process. Bottom: List of the observed, modeled and residual values (cm) for each data point.* 

- 242 In the present version, the maximum number of data points is 10,000 and the maximum number
- 243 of cells is 100,000, but they can easily be changed in the code.

#### 244 **5. Case study one: Campi Flegrei inflation.**

245 Campi Flegrei, one of the most hazardous volcanic areas in the world because of its close 246 proximity to the city of Naples, has been the subject of many studies and surveys (for instance, 247 DeNatale et al., 2006; Manconi et al., 2010; Amoruso et al., 2015; D'Auria et al., 2015; Silvestri et 248 al., 2015; Trasatti et al., 2015; Bagagli et al., 2017). Samsonov et al. (2014) applied the 249 multidimensional small baseline subset (MSBAS) differential interferometric synthetic aperture radar 250 (DInSAR) technique to obtain vertical (Up) and horizontal components (EW) of ground deformation 251 for Campi Flegrei spanning 20 years. They used radar images from ERS, Envisat (European Space 252 Agency), and RADARSAT-2(Canadian Space Agency) satellites. Their results show that the area 253 underwent continuous subsidence from 1993 through 1999, followed by several alternate periods, 254 and a moderate uplift which began in 2007 and increased through 2012, reaching about 17 cm by 255 2013. We study the uplift period from 2007/10/03 to 2013/06/15, taking as input data the accumulated 256 2D deformation (Up and EW components). Some characteristics of this case for applying of the 257 software are: (1) large number of data points (SAR pixels), (2) lack of NS component in the data, (3) 258 data from one isolated observation time, (4) strong deformation, and, consequently, (5) high 259 signal/noise ratio in the data. 260 From the thousands of pixels obtained by Samsonov et al. (2014), we have selected 1845 pixels 261 covering the anomalous area and allowing for a fast execution. The sub-sample methodology selects

263 the centre of deformation smaller than 8 km. Figure 8 shows the distribution of the selected pixels

262 those points with two arbitrary conditions: (1) mutual distance larger than 250 m, and (2) distance to

264 and the feature of the vertical component (with more than 12 cm accumulated in the central area).

 Once the 3D deformation data for the 1845 pixels is arranged in the file **DeforData.txt**, we can apply the described process and software. The program **ConfigPAF.exe** suggests as default values: 437 m for altitude of the model top, -5915 m for depth of the model bottom, and 231 m for mean cell side. We accept the first two values, but we try 180 m for mean cell side, looking for a higher 269 resolution of the deformation source. For this new value, the resulting number of cells is 72017, as provided by the program.

 Then, the program suggests the default values: 200 for smoothing coefficient, and 0.5 MPa for 272 pressure contrast. They are very general values. We choose more suitable values for these parameters 273 by means of trial and error, looking for suitable morphology of the resulting model. For this particular case of Campi Flegrei, we have a very strong accumulated deformation field, and it requires a higher pressure contrast. After some trials, we select 10.0 MPa (accumulated pressure for the anomalous 276 volume elements) as a tentative model contrast (the anomalous structure becomes very inflated for 277 smaller values).

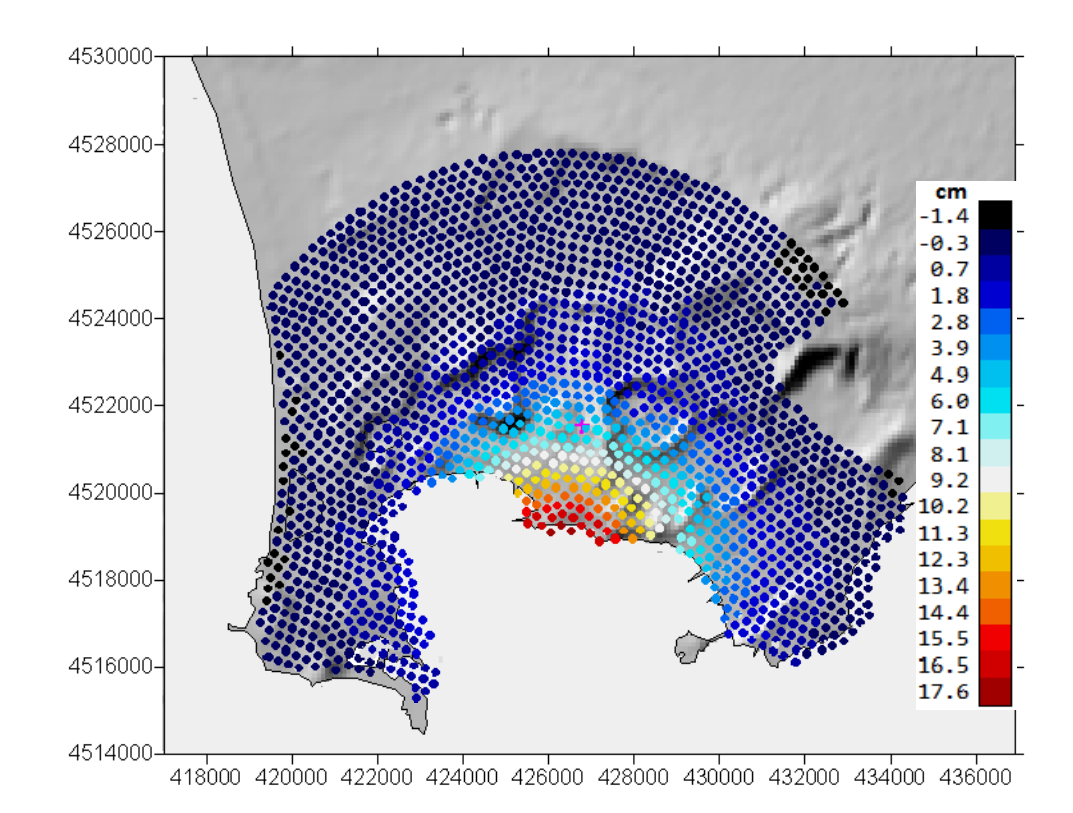

280

281 *Figure 8. Selected pixels and vertical deformation (cm) (annual linear rate) for the inflation*  282 *episode in Campi Flegrei (Italy). UTM coordinates. Uplift period 10/2007-06/2013.* 

283 Regarding the smoothing coefficient  $\lambda$ , the general value 200 can be appropriate for the more 284 common cases. In this case of strong deformation, the signal/noise ratio is very high (see below, final 285 residual level with respect to data scattering level), and the model does not require a high smoothing 286 value. After some trials, we selected 10 as the suitable smoothing value. Nevertheless, the difference 287 between models obtained with different inversion values is not critical (by way of example, Figure 5 288 shows the model obtained with a value of 30 for smoothing and 8.0 MPa for accumulated pressure). 289 Once these values are selected, the rest of the inversion approach is nearly automatic. The number 290 of observation times is one in this case. We accept the general value 5 for the significance limit.  mostly of an anomalous body, at a mean depth about 1.8 km, composed of overpressure cells (red 293 colour for significant cells and yellow for non-significant cells). The morphology of the anomalous structure as a "partially filled parabolic glass" suggests a shallow (depth 1-2 km) hydrothermal system 295 confined to the caldera fill materials. This result is very similar in geometry to that obtained in Camacho et al. (2011) for the uplift period 1992-2000.

 The final residual values after the inversion approach (root mean square values of 0.5 cm for Up, and EW components) are fairly small with respect to the total scattering of the deformation data (3.3 cm and 2.7 cm accumulated for Up and EW, respectively), confirming the suspected good ratio signal/noise in the present deformation case.

 Figure 9 also shows two vertical views of the fit between observed (orange lines) and modelled (blue lines) deformations in the bottom. Light yellow lines correspond to *dz* data without *dy* values, the approach determines modelled values also for *dy*. In this figure, we can also observe the presence of several areas with non-significant cells (light blue and yellow ones), mostly in peripheral areas. 305 These **artificial** structures are introduced by the inverse approach to absorb distortion effects contained in the interferometric data. Such fictitious bodies allow the significant structures to be nearly free of distortion components in the data.

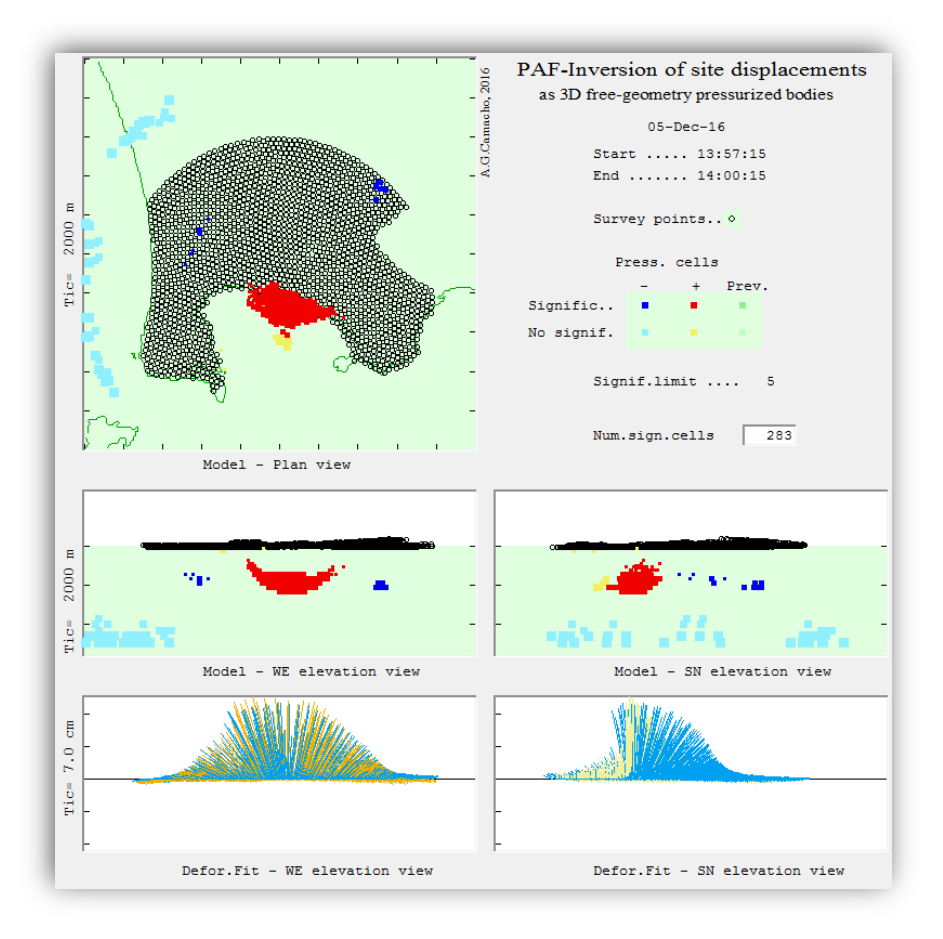

 *Figure 9. Resulting inversion model for the Campi Flegrei inflation data showing the source as a subsurface anomalous structure (about 1.8 km mean depth) of aggregated overpressure cells.* 

## **6. Case study two: Etna monitoring.**

 A second example regards the sequential application of the PAF software to a network of 31 permanent GPS stations close to Mt. Etna (Sicily, Italy) (Cannavò et al., 2015b and references on it), see Figure 10. Mt. Etna, situated on the eastern coast of Sicily, is a large basaltic volcano built up in a geodynamic setting generated during the Neogene convergence between the African and European plates (Allard et al., 2006; Branca et al., 2011) and is one of the most active volcanoes in the world. Its activity comprises strombolian activity, which may evolve into lava fountains and effusive events, and lateral eruptions occurring along fractures (Aloisi et al., 2006; Cannavò et al., 2015a).

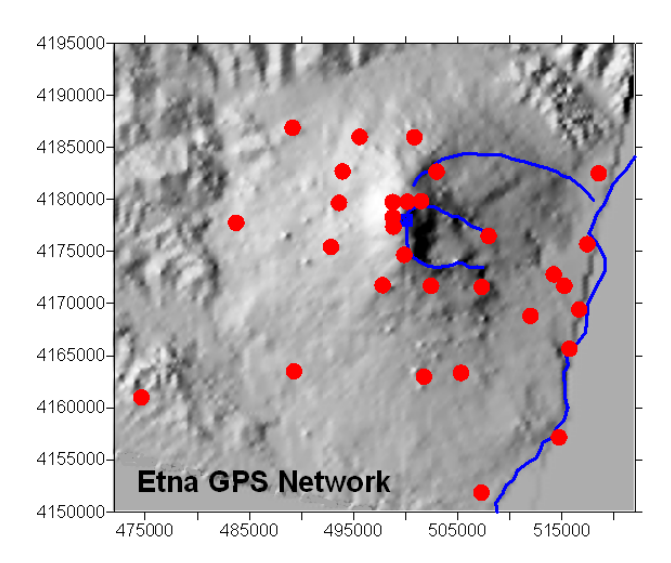

 *Figure 10. Location of a network of 31 permanent GPS stations close to Mount Etna volcano (Sicily, Italy). UTM coordinates are indicated.* 

322 We analyse the three component (Up, EW, NS) deformation data corresponding to 8 successive fortnightly periods, from May/2007 to September/2007 (Cannavò et al., 2015b). The data are arranged 324 into sequential files, one for each period or observation time, containing the deformation at the 325 network stations for each period. Some characteristics of this application of the software are: (1) small number of data points (GPS stations), (2) information on the three components of the displacement in the data, (3) sequential application for several observation times, (4) small deformation, and, consequently, (5) low signal/noise ratio in the data.

 The PAF software is applied taking into account the peculiarities of the case. The **CellsConfig.exe** program suggests the following values: depth of the model top = 3131 m (above sea level), depth of the model bottom = -15859 m (positive above sea level), and mean side of cells = 658 m. We accept these default suggestions. Then, the resulting number of cells is 33250. Next, the program suggests the usual general values for the smoothing coefficient (200) and for the pressure contrast (0.5MPa).

 The suggested pressure value 0.5 MPa is small, and we accept it as suitable for this case 335 (displacements are not very large, and therefore causative anomalous pressure should also not be very large).

 However, in this case, for the considered monitoring network the general smoothing value 200 looks too small. In fact, in this case the number of data points is very small (31 stations), the measured 339 displacements are not large, and GPS data set presents a low signal to noise ratio for the considered time periods. We have an estimated inaccuracy level of about 0.1 - 0.3 cm in the fortnightly period, with respect to the deformation level (displacement data scattering) of about 0.3 - 0.6 cm. Therefore, we need to introduce a bigger smoothing coefficient to control the high noise level and avoid fictitious structures. After some trial and error running of the code, we have selected the value 600 as a suitable smoothing.

 Then, after these selections, the inversion approach is nearly automatic. We use the usual 346 significance limit 5, and in this case we analyse 8 observation times, starting in the time 10 (so our data files will be **D00010.txt**, **D00011.txt**, …., **D00017.txt**). The program **InverPAF.exe** takes only some seconds to carry out the inversion for each period, and to produce the drawings and the respective output files.

 Usually, the displacement results from the monitoring network, for most of the deformation periods without an eruptive episode, do not show a significant deformation. However, we have selected a particular sequence of periods (8 successive periods, from May/2007 to September/2007) that show an apparent intrusive episode; see Cannavò et al. (2015b) and references therein. Figure 11 354 shows some figures from the program display of the resulting model for the sequential study. We can 355 observe some features. For the *initial observation times* (e.g. times (a) and (b)), the model does not show significant pressure cells (red, for pressure increase, or dark blue, for pressure decrease). There are many filled cells, but in non-significant locations (yellow or light blue) (low-sensitive cells),

358 which look like artefact sources, and are introduced by the inversion program to model some global 359 noisy pattern.

360 For the next observation times, (c) to  $(f)$ , we infer a distributed pressure source that ascends in the 361 central zone with a certain inclination towards the east, reaching a minimum depth about 3 km below 362 sea level. This structure is similar to that modelled in Cannavó et al. (2015b). Green cells in the figure 363 indicate cells from the previous **observation time**, allowing following the evolution of the anomalous 364 structures from one to another observation time.

 $365$  Times (g) and (h) return to the non-significant values of pressure changes. For observation time 366 (h), the program detects and rejects outlier observation data (denoted in red in the corresponding data 367 panel in Figure 11).

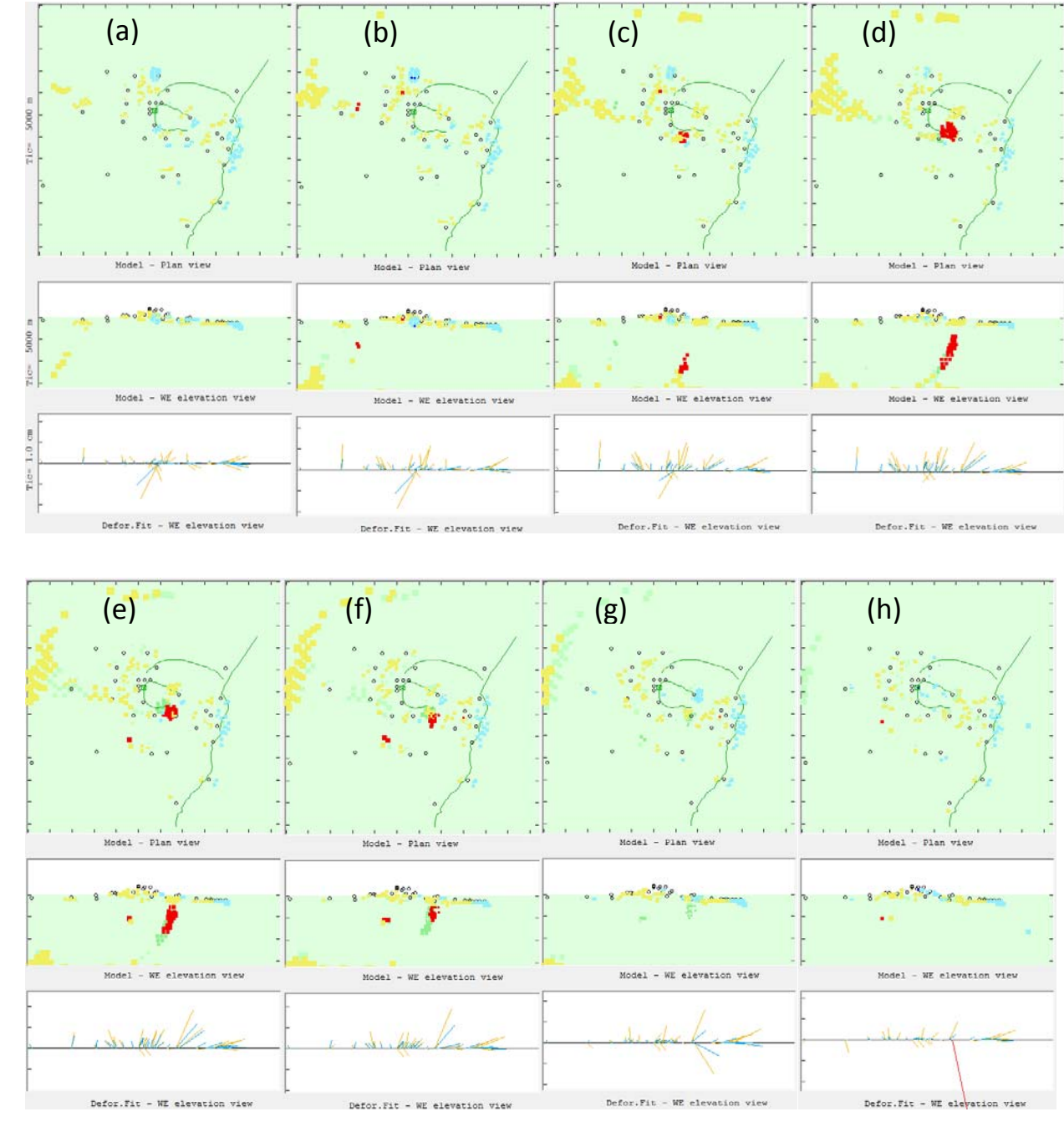

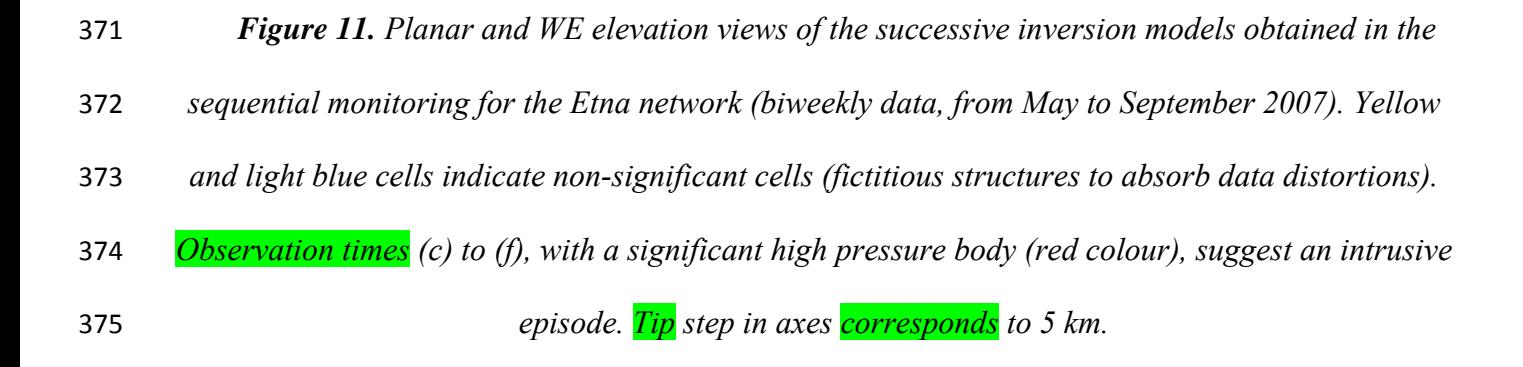

**7. Conclusions** 

 PAF software allows carrying out an inversion, in a nearly automatic mode, of displacement data (1D to 3D) obtaining extended 3D sources of overpressure bodies with free geometry. An elastic half- space response is assumed for the deformation calculus for each elementary source. The source bodies are described as aggregations of small cells filled with the prescribed pressure contrast. It works **particularly well** for volcanic areas, where deformations can be supposed as (mainly) due to subsurface pressure sources.

383 The software requires tuning by choosing suitable values for two main parameters in the inversion approach: the smoothing coefficient *λ* (which controls the balance between data fit and model regularity in the regularity conditions) and the basic pressure contrast (in MPa). Suitable values for both parameters are normally selected in a trial and error way, looking for good model features (regularity, size, etc.) and good residual distribution (null autocorrelation of residuals). Nevertheless, the choice of these parameters is not too critical with respect to the main features of the resulting model.

 As shown in the application examples, the software can work for large data sets (for instance, coming from InSAR data), and for reduced sets of sequential data (for instance, coming from a small GPS monitoring network). It can work for fully 3D data, or also for 1D or 2D data (using e.g. GNSS, InSAR, or levelling data). For both application examples, geometry of the resulting models offers interesting features to evaluate the deformation causative phenomenon.

395 This software consists of two executable programs, and can be freely downloaded from the 396 repository PAF-software at github.com or by asking the corresponding author. The first program (**ConfigPAF.exe**) allows the user to set (in a dialog mode) the values for the inversion parameters, and for the geometrical configuration of the small cells. The second program (**InverPAF.exe**) works with the results of the former program, and does not require any user input (display of intermediate

 or final result is optional). It can be incorporated into a larger software tool for monitoring at a volcanic observatory and can even run automatically in real time, giving also very useful results (see Cannavò et al., 2015b). The source codes, user manual, executable files and a test example (including 403 input data and results) can be obtained on request from the corresponding author, under an open source license.

### **Acknowledgments**

- This research has been supported by the Spanish Ministry of Economy and Competitiveness grant
- ESP2013-47780-557-C2-1-R and the EU 7th FP MED-SUV project (contract 308665). It is a
- 408 contribution to the Moncloa Campus of International Excellence. We thank S. Conway for checking
- 409 the English language of the manuscript. We are very grateful for some very useful and valuable suggestions to the reviewers: M. Battaglia and P. Tizzani.

### **References.**

- Allard, P., Behncke, B., D'Amico, S., Neri, M., and Gambino, S. (2006) Mount Etna 1993–2005:
- anatomy of an evolving eruptive cycle, Earth-Sci. Rev., 78, 85–114, doi:10.1016/j.earscirev.2006.04.002.
- Aloisi, M., Bonaccorso, A., and Gambino, S. (2006) Imaging compositive dike propagation (Etna,
- 2002 case), J. Geophys. Res., 111, B06404, doi:10.1029/2005JB003908.
- Amoruso, A., Crescentini, L., Scarpa, R., Bilham, R., Linde, A. T., and Sacks, I. S., 2015. 511 Abrupt
- magma chamber contraction and microseismicity at Campi Flegrei, Italy: Cause and 512 effect
- determined from strainmeters and tiltmeters, J. Geophys. Res. Solid Earth, 120, 513 5467–5478,
- doi:10.1002/2015JB012085.
- Bagagli, M., Montagna, C. P., Papale, P., and Longo, A., 2017. Signature of magmatic processes 532
- in strainmeter records at Campi Flegrei (Italy), Geophys. Res. Lett., 44, 718–725, 533 doi:10.1002/2016GL071875.
- Battaglia, M., and Hill, D.P. (2009), Analytical modeling of gravity changes and crustal deformation
- at volcanoes: The Long Valley caldera, California, case study, Tectonophysics, 471, 45-57, doi:
- 10.1016/j.tecto.2008.09.040.
- Battaglia, M., Cervelli, P.F., and Murray, J.R., 2013, Modeling crustal deformation near active faults
- and volcanic centers—A catalog of deformation models: U.S. Geological Survey Techniques and Methods, book 13, chap. B1, 96 p., http://pubs.usgs.gov/tm/13/b1.
- Branca, S., Coltelli, M., and Groppelli, G. (2011) Geological evolution of a complex basaltic
- stratovolcano: Mount Etna, Italy, Ital. J. Geosci., 130, 306–317, 2011. doi: 10.3301/IJG.2011.13.
- Camacho, A. G., González, P. J., Fernández, J., & Berrino, G. (2011) Simultaneous inversion of surface deformation and gravity changes by means of extended bodies with a free geometry:
- Application to deforming calderas. J. Geophys. Res., 116, B10401. doi.org/10.1029/2010JB008165
- Camacho, A. G., J. C. Nunes, E. Ortiz, Z. França, and R. Vieira (2007), Gravimetric determination
- of an intrusive complex under the Island of Faial (Azores): Some methodological improvements,
- Geophys. J. Int., 171, 478–494, doi:10.1111/j.1365-246X.2007.03539.x.
- Cannavó, F., Arena, A., & Monaco, C. (2015a). Local geodetic and seismic energy balance for shallow earthquake prediction. Journal of Seismology, 19(1), 1-8, doi:10.1007/s10950-014- 9446-z.
- Cannavò, F.; Camacho; A.G.; González, P.J.; Mattia, M.; Puglisi, G; and Fernández, J. (2015b) Real
- Time Tracking of Magmatic Intrusions by means of Ground Deformation Modeling during
- Volcanic Crises, Scientific Reports, 5:10970. doi: 10.1038/srep10970

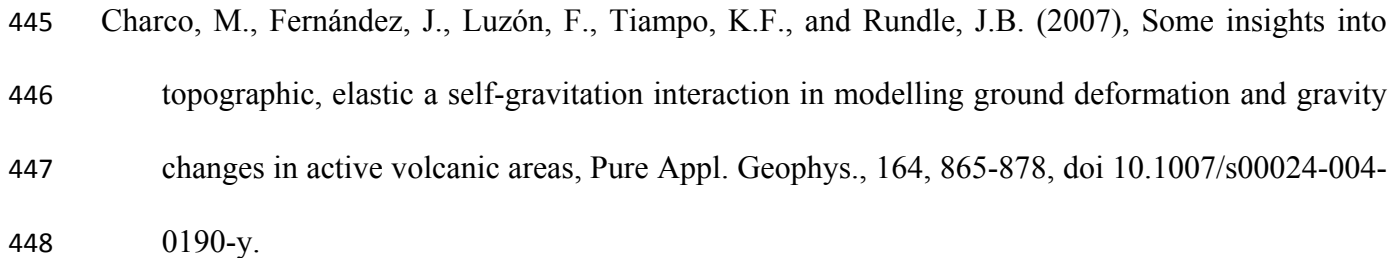

- Cooper, R. F., 1990. Differential stress-induced melt migration, an experimental approach. Journal of Geophysical Research 95, 6979-6992.
- D'Auria, L., Pepe, S., Castaldo, R., Giudicepietro, F., Macedonio, G., Ricciolino, P., Tizzani, 612 P.,
- Casu, F., Lanari, R., Manzo, M., Martini, M., Sansosti, E., and Zinno, I., 2015. Magma 613
- injection beneath the urban area of Naples: a new mechanism for the 2012–2013 volcanic 614
- unrest at Campi Flegrei caldera, Scientific Reports 5, 13100, doi: 10.1038/srep13100.
- De Natale, G., C. Troise, F. Pingue, G. Mastrolorenzo, L. Pappalardo, and E. Boschi (2006), The
- Campi Flegrei caldera: Unrest mechanisms and hazards, in Mechanisms of Activity and Unrest
- at Large Calderas, edited by C. Troise, G. De Natale, and C. R. J. Kilburn, Geol. Soc. London Spec. Publ., 269, 25–45.
- Dzurisin D. (2003), A comprehensive approach to monitoring volcano deformation as a window on the eruption cycle, Rev. Geophys., 41(1), 1001, doi:10.1029/2001RG000107.
- Lisowski, M. (2007), Analytical volcano deformation source models, in Volcano Deformation, chap.
- 8, pp. 279-304, Springer Praxis, Chichester, U.K.
- Manconi, A., Walter, T. R., Manzo, M., Zeni, G., Tizzani, P., Sansosti, E., and Lanari, R., 2010. 766
- On the effects of 3‐D mechanical heterogeneities at Campi Flegrei caldera, southern Italy, 767
- J. Geophys. Res., 115, B08405, doi:10.1029/2009JB007099.
- Masterlark, T. (2007), Magma intrusion and deformation predictions: Sensitivities to the Mogi
- assumptions, J. Geophys. Res., 112, B06419, doi:10.1029/2006JB004860.
- Menke, W. (2012) Geophysical Data Analysis: Discrete Inverse Theory. Academic Press/Elsevier,
- 330 p. ISBN: 978-0-12-397160-9.
- Mogi, K. (1958), Relations between the eruption of various volcanoes and the deformation of the
- ground surface around them. Bull. Earthquake Res. Inst. Univ. Tokyo, 36, 99-134.
- Pedersen, R., Sigmundsson, F., 2006. Temporal development of the 1999 intrusive episode in the
- Eyjafjallajokull volcano, Iceland, derived from InSAR images. ¨ Bull. Volcanol. 68, 377–393.
- Petford, N., Lister, J. R., Kerr, R. C., 1994. The ascent of felsic magmas in dykes. Lithos 32, 161- 168.
- Rymer, H and Williams-Jones, G. (2000). Volcanic eruption prediction: Magma chamber physics from gravity and deformation measurements. Geophys. Res. Lett., 27-16, 2389-2392. doi:
- 10.1029/1999GL011293.
- Saltogianni, V., S. C. Stiros, A. V. Newman, K. Flanagan, and F. Moschas (2014), Time-space modeling of the dynamics of Santorini volcano (Greece) during the 2011–2012 unrest, J. Geophys. Res. Solid Earth, 119, doi:10.1002/2014JB011409.
- Samsonov, S. V., Tiampo, K. F., Camacho, A. G., Fernández, J., and González, P. J. (2014)
- Spatiotemporal analysis and interpretation of 1993–2013 ground deformation at Campi Flegrei,
- Italy, observed by advanced DInSAR. Geophys. Res. Lett., 41, 6101–6108 (2014). doi:10.1002/
- 2014GL060595.
- Tarantola, A. (1987), Inverse Problem Theory, Elsevier, Amsterdam, 613 pp.
- Trasatti E., Polcari M., Bonafede M., Stramondo S. (2015). Geodetic constraints to the source
- mechanism of the 2011-2013 unrest at Campi Flegrei (Italy) caldera. Geophysical Research Letters, 10.1002/2015GL063621.
- Silvestri M., Diaz J.A., Marotta E., Musacchio M., Buongiorno M.F., Sansivero F., Cardellini C.,
- Pieri D., Amici S., Bagnato E., Beddini G., Belviso P., Carandente A., Colini L., Doumaz F.,
- Peluso R., Spinetti C. (2015). Use of multiple in situ and remote sensing instruments and
- techniques at Solfatara field campaign for measurements of CO2, H2S and SO2 emissions:
- special demonstration on unmanned aerial systems. Quaderni di Geofisica, n. 129, Anno 2015

 Willians, C.A., and Wadge, G. (1998), The effects of topography on magma chamber deformation models: Application to Mt. Etna and radar interferometry, Geophys. Res. Lett., 25, 1549-1552.